## **Колледж коммерции, технологий и сервиса**

#### УТВЕРЖДЕНО протокол заседания ученого совета от 31.08.2016 г., № 1

## **РАБОЧАЯ ПРОГРАММА УЧЕБНОЙ ДИСЦИПЛИНЫ**

## **Компьютерная графика**

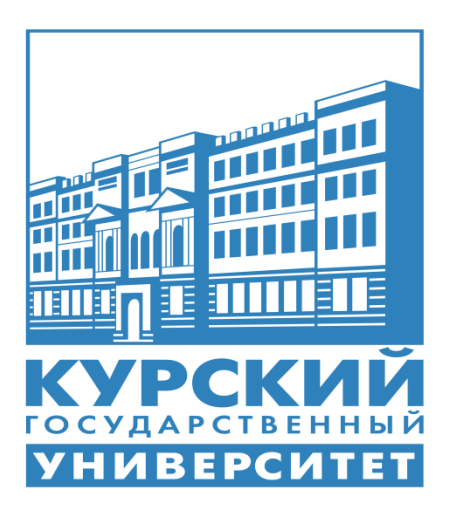

Курск 2016

Рабочая программа учебной дисциплины разработана на основе Федерального государственного образовательного стандарта по специальности среднего профессионального образования (далее – СПО) **09.02.05 Прикладная информатика (по отраслям)** (базовой подготовки).

Организация – разработчик: ФГБОУ ВО «Курский государственный университет».

Разработчик:

Бобрышева В.В. – преподаватель колледжа коммерции, технологий и сервиса ФГБОУ ВО «Курский государственный университет».

# **СОДЕРЖАНИЕ**

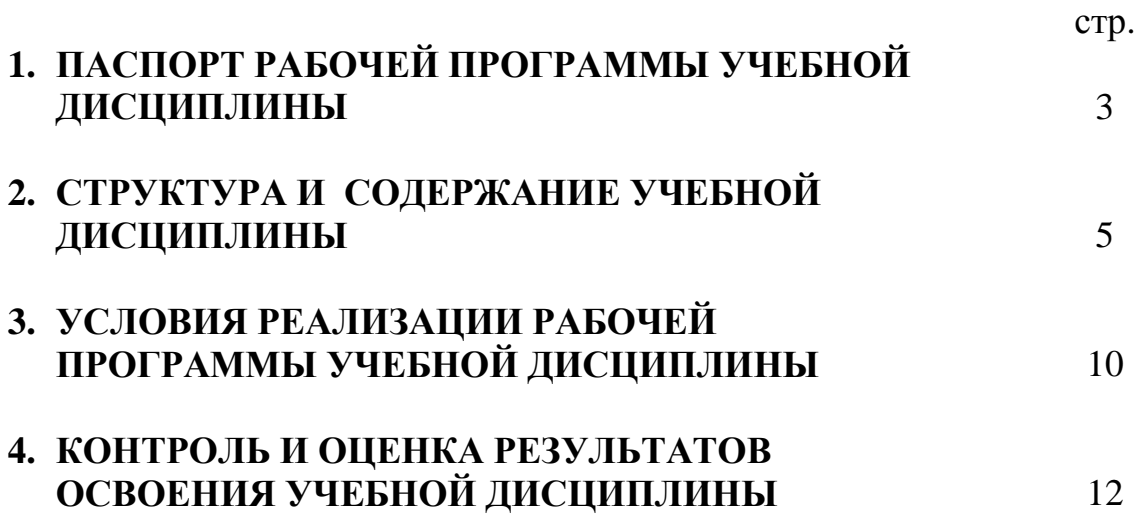

## **1. ПАСПОРТ РАБОЧЕЙ ПРОГРАММЫ УЧЕБНОЙ ДИСЦИПЛИНЫ Компьютерная графика**

## **1.1. Область применения программы**

Рабочая программа учебной дисциплины является частью ППССЗ в соответствии с ФГОС по специальности СПО **09.02.05 Прикладная информатика (по отраслям).**

Рабочая программа учебной дисциплины может быть использована в дополнительном профессиональном образовании (в программах повышения квалификации и переподготовки).

## **1.2. Место дисциплины в структуре программы подготовки специалистов среднего звена:**

Дисциплина «Компьютерная графика» является общепрофессиональной дисциплиной профессионального цикла.

#### **1.3. Цели и задачи дисциплины – требования к результатам освоения дисциплины:**

Процесс изучения учебной дисциплины направлен на формирование следующих компетенций:

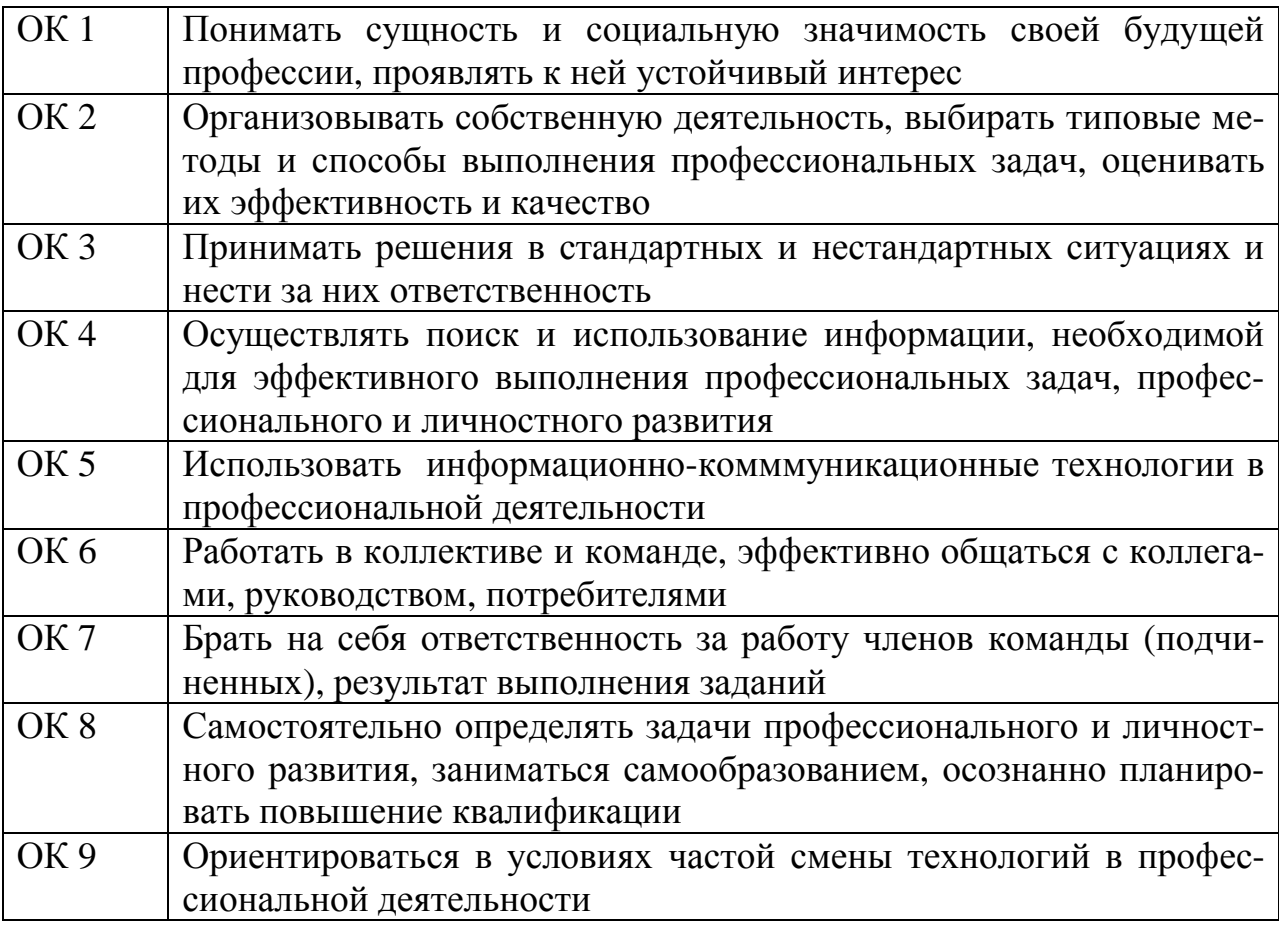

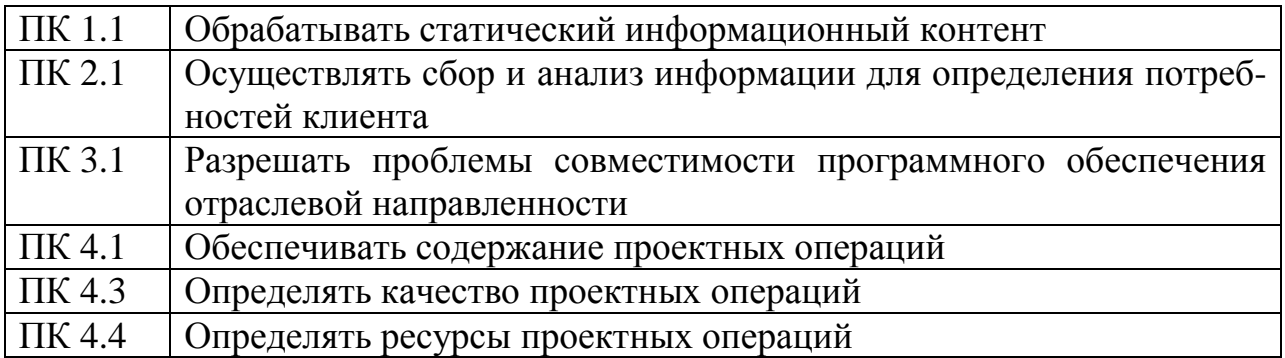

В результате освоения дисциплины обучающийся должен **уметь**:

–пользоваться пакетом графических программ

–работать на ПК с графическими возможностями, на плоттере и лазерном принтере

–пользоваться учебной системой «Компас-график» машинной графикой с элементами расчета

–пользоваться имеющимися дополнительными библиотеками

–выполнять построение деталей любого типа.

В результате освоения дисциплины обучающийся должен **знать**:

–основные понятия машинной графики

–основные операции редактирования изображений

–назначение САПР

–правила техники безопасности при работе на плоттере

## **1.4. Рекомендуемое количество часов на освоение программы дисциплины:**

максимальной учебной нагрузки - 102 часов, в том числе:

обязательной аудиторной учебной нагрузки обучающегося 68 часов; самостоятельной работы обучающегося 34 часов.

# **2. СТРУКТУРА И СОДЕРЖАНИЕ УЧЕБНОЙ ДИСЦИПЛИНЫ**

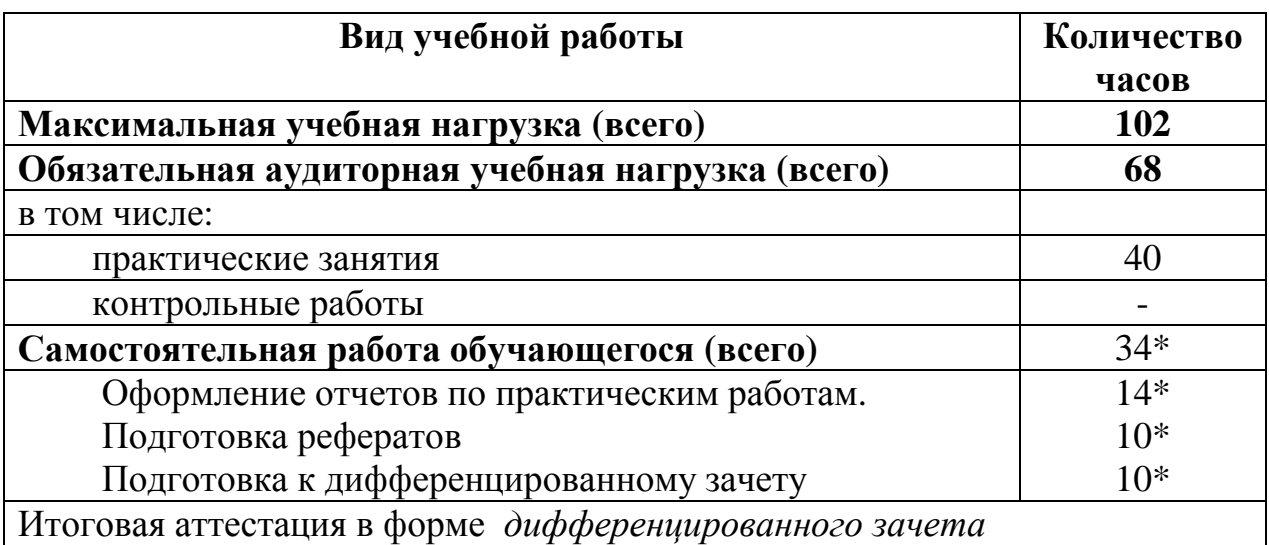

## **2.1. Объем учебной дисциплины и виды учебной работы**

\* в т.ч. 6 часов консультаций

# **2.2. Тематический план и содержание учебной дисциплины «Компьютерная графика»**

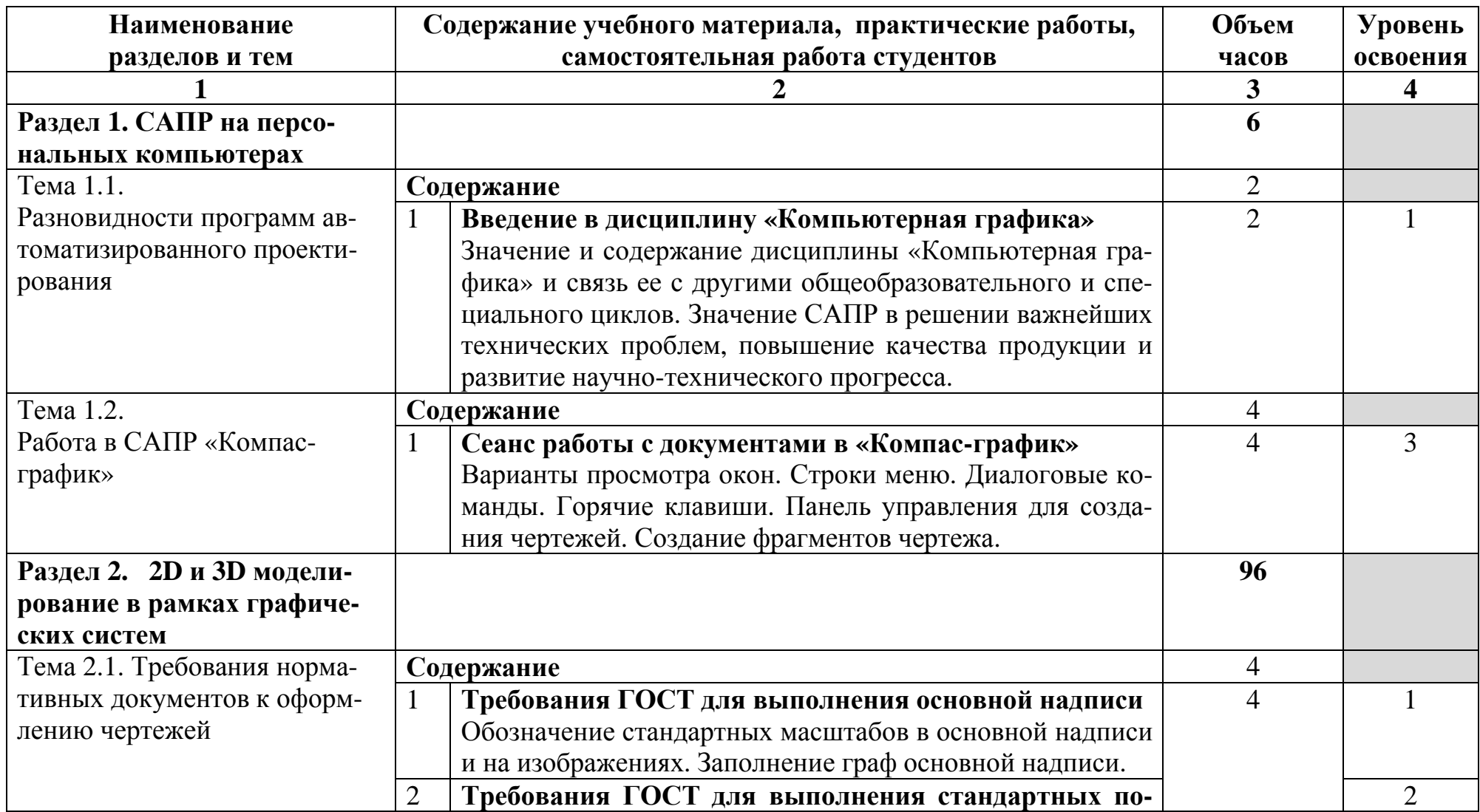

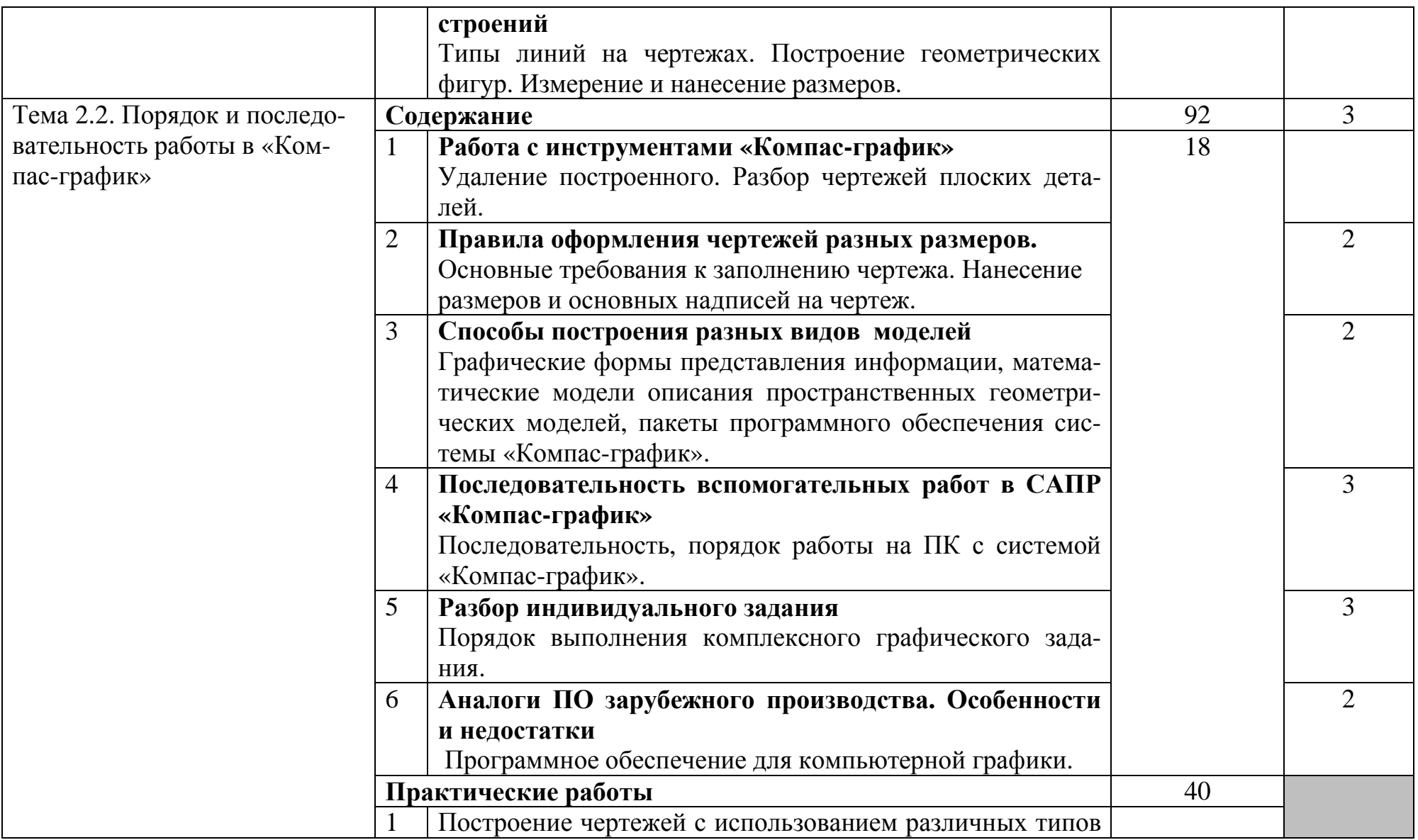

|                | линий                                                              |                 |  |
|----------------|--------------------------------------------------------------------|-----------------|--|
| $\overline{2}$ | Построение многоугольников                                         |                 |  |
| 3              | Создание контура детали                                            |                 |  |
| 4              | Чертеж плоской детали                                              |                 |  |
| 5              | Чертеж втулки                                                      |                 |  |
| 6              | Чертеж в системе прямоугольной проекции. Наглядное<br>изображение. |                 |  |
|                | Выполнение конусности и уклонов.                                   |                 |  |
| 8              | Построение массивов элементов.                                     |                 |  |
| 9              | Геометрические построения необходимые для выполне-                 |                 |  |
|                | ния чертежей.                                                      |                 |  |
| 10             | Построение чертежей с использованием массивов.                     |                 |  |
| 11             | Построение сложных элементов массивов.                             |                 |  |
| 12             | Выполнение технического чертежа.                                   |                 |  |
| 13             | Построение сопряжений.                                             |                 |  |
| 14             | Построение чертежей различных видов                                |                 |  |
| 15             | Построение трехпроекционных чертежей                               |                 |  |
| 16             | Построение чертежей с применением разрезов                         |                 |  |
| 17             | Создание рабочего чертежа детали. Модель 2D                        |                 |  |
| 18             | Создание рабочего чертежа детали. Модель 2D по вари-               |                 |  |
|                | анту                                                               |                 |  |
| 19             | Создание рабочего чертежа детали. Модель 3D                        |                 |  |
| 20             | Создание рабочего чертежа детали. Модель 3D по вари-               |                 |  |
|                | анту                                                               |                 |  |
|                | Самостоятельная работа обучающегося                                | 34 <sup>1</sup> |  |

 $^{1}$  в т.ч. 6 часов консультаций

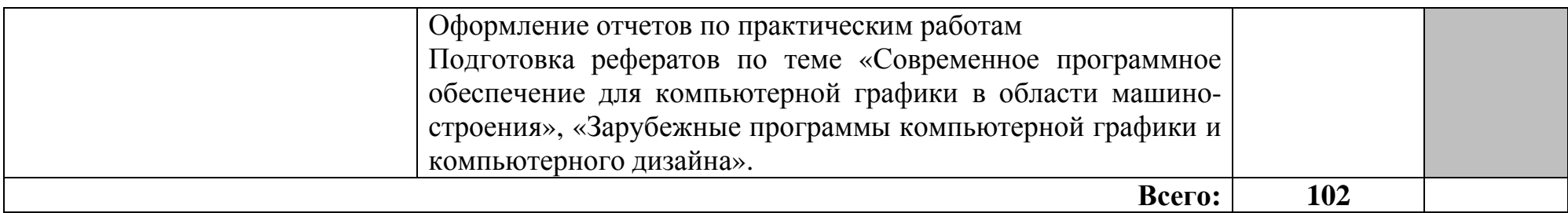

## **3. УСЛОВИЯ РЕАЛИЗАЦИИ ПРОГРАММЫ ДИСЦИПЛИНЫ**

## **3.1. Требования к минимальному материально-техническому обеспечению**

Реализация программы дисциплины требует наличия учебного кабинета операционных систем и сред.

Оборудование кабинета:

- стол преподавателя 1 шт.
- стол аудиторный двухместный 9 шт.
- стулья аудиторные 39 шт.
- компьютерные столы 15 шт.
- доска аудиторная для написания мелом 1 шт.
- сейф несгораемый 1 шт.
- шкаф  $-1$  шт.

Технические средства обучения:

- персональный компьютер в сборе 16 шт.
- проектор мультимедийный NEC v260 1 шт.
- интерактивная доска Hitachi Star Board 1 шт.
- МФУ лазерное Canon i-sensys MF 4410 1 шт.
- принтер лазерный Canon i-sensys LBP-3010B 1 шт.

Программное обеспечение:

- Microsoft Windows XP Professional Open License: 47818817;
- Microsoft Office Professional Plus 2007 Open License:43219389;

- учебный комплект КОМПАС-3D V12 MCAD Лицензионное соглашение Кк-11-00122;

- 7-Zip Свободная лицензия GNU LGPL;
- Adobe Acrobat Reader DC Бесплатное программное обеспечение;

- Mozilla Firefox Свободное программное обеспечение [GNU GPL](https://ru.wikipedia.org/wiki/GNU_General_Public_License) и [GNU](https://ru.wikipedia.org/wiki/GNU_Lesser_General_Public_License) [LGPL;](https://ru.wikipedia.org/wiki/GNU_Lesser_General_Public_License)

- Google Chrome Свободная лицензия BSD.

- Oracle VM VirtualBox Свободная лицензия GNU GPL 2.

#### **3.2. Информационное обеспечение обучения**

## **Перечень рекомендуемых учебных изданий, Интернет-ресурсов, дополнительной литературы**

Основные источники:

1. Инженерная и компьютерная графика : учебник и практикум для СПО / Р. Р. Анамова [и др.] ; под общ. ред. Р. Р. Анамовой, С. А. Леонову, Н. В. Пшеничнову. — М. : Издательство Юрайт, 2017. — 246 с. — (Серия :

Профессиональное образование). — ISBN 978-5-534-02971-0. — Режим доступа: www.biblio-online.ru/book/5B481506-75BC-4E43-94EE-23D496178568.

Дополнительные источники:

1. Забелин Л.Ю. Основы компьютерной графики и технологии трехмерного моделирования [Электронный ресурс] : учебное пособие / Л.Ю. Забелин, О.Л. Конюкова, О.В. Диль. — Электрон. текстовые данные. — Новосибирск: Сибирский государственный университет телекоммуникаций и информатики, 2015. — 259 c. — 2227-8397. — Режим доступа: http://www.iprbookshop.ru/54792.html

2. Кондратьева Т.М. Инженерная и компьютерная графика. Часть 1. Теория построения проекционного чертежа [Электронный ресурс] : учебное пособие / Т.М. Кондратьева, Т.В. Митина, М.В. Царева. — Электрон. текстовые данные. — М. : Московский государственный строительный университет, Ай Пи Эр Медиа, ЭБС АСВ, 2016. — 290 c. — 978-5-7264-1234-4. — Режим доступа: http://www.iprbookshop.ru/42898.html

Интернет-ресурсы:

1. Электронный учебник по компьютерной графике (лекции, видеолекции, тесты): http://stratum.ac.ru/textbooks/kgrafic/contents.html -

2. Уроки по Компас: http://www.tehkd.ru/leson\_kompas/1\_soz\_doc. html

## **4. КОНТРОЛЬ И ОЦЕНКА РЕЗУЛЬТАТОВ ОСВОЕНИЯ ДИСЦИПЛИНЫ**

**Контроль и оценка** результатов освоения дисциплины осуществляется преподавателем в процессе проведения практических занятий, тестирования, а также выполнения студентами индивидуальных заданий.

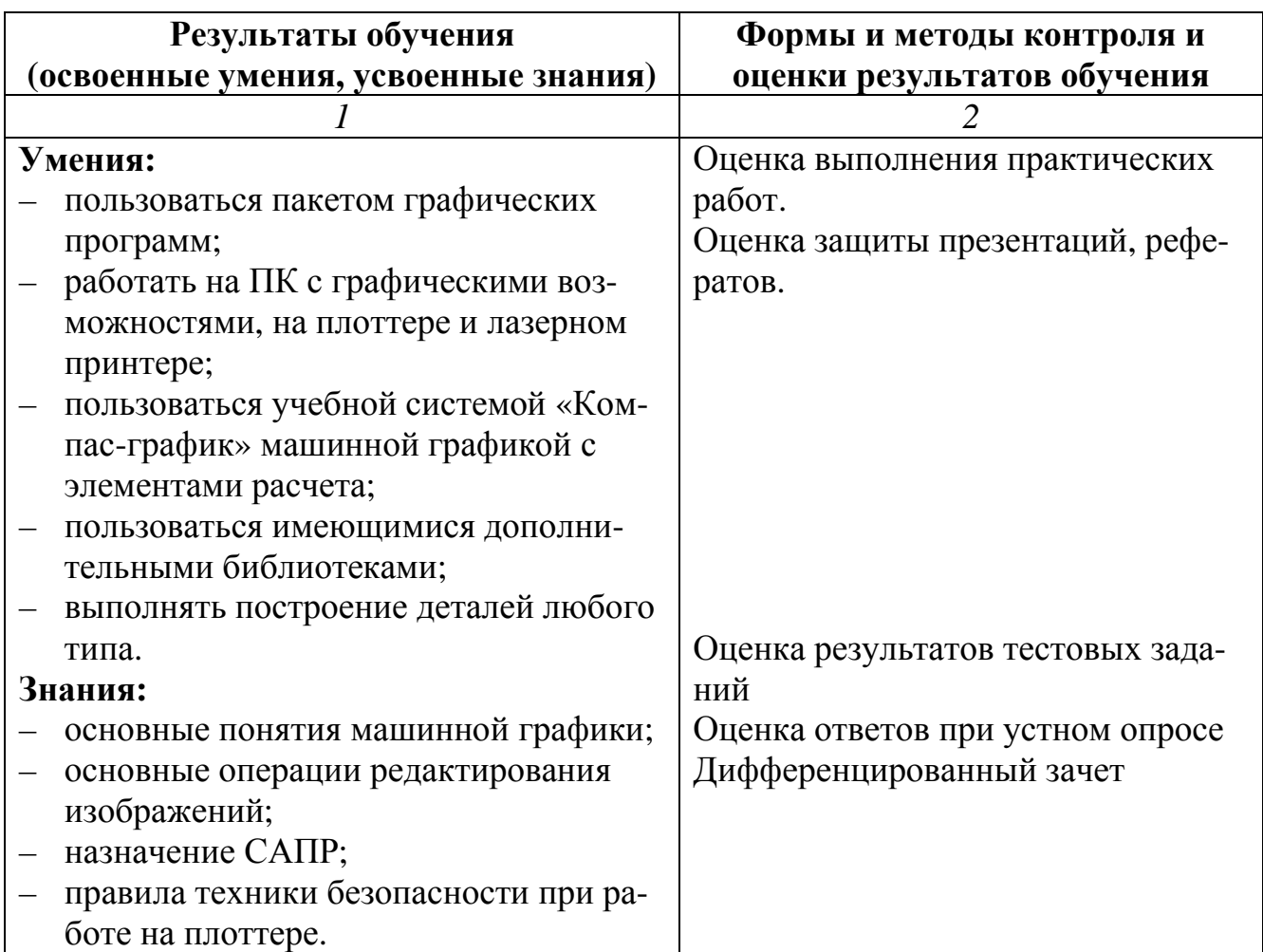

#### **РЕЦЕНЗИЯ**

#### **на рабочую программу учебной дисциплины «Компьютерная графика» для специальности 09.02.05 Прикладная информатика (по отраслям), составленную преподавателем В.В. Бобрышевой**

Рабочая программа разработана в соответствии с Федеральным государственным образовательным стандартом среднего профессионального образования по специальности 09.02.05 Прикладная информатика (по отраслям), утвержденным приказом Министерства образования и науки РФ от 13.08.2014 г. № 1001.

Структура рабочей программы соответствует Разъяснениям по формированию примерных программ учебных дисциплин начального профессионального и среднего профессионального образования на основе Федеральных государственных образовательных стандартов начального профессионального и среднего профессионального образования, утвержденным Директором Департамента государственной политики в образовании Министерства образования и науки Российской Федерации И.М. Реморенко от 27 августа 2009 г.

Рабочая программа учебной дисциплины состоит из 4 разделов:

- паспорта рабочей программы учебной дисциплины;

- структуры и содержания учебной дисциплины;

- условий реализации учебной дисциплины;

- контроля и оценки результатов освоения учебной дисциплины.

В паспорте рабочей программы учебной дисциплины определены область применения учебной дисциплины, место учебной дисциплины в структуре ППССЗ, цели и задачи учебной дисциплины – требования к результатам освоения учебной дисциплины; отведенное количество часов на освоение учебной дисциплины.

Преподавателем составлен тематический план и содержание учебной дисциплины, определены условия реализации учебной дисциплины, включающие:

-требования к минимальному материально-техническому обеспечению

-информационное обеспечение обучения (перечень рекомендуемых учебных изданий, Интернет-ресурсов, дополнительной литературы).

В соответствии с программой максимальная учебная нагрузка обучающегося составляет 102 часа, в том числе: обязательная аудиторная нагрузка- 68 часов, самостоятельная работа обучающихся- 34 часа.

В целом рецензируемая программа учебной дисциплины ориентирована на формирование общих и профессиональных компетенций, а так же на подготовку обучающихся к использованию полученных знаний и умений в своей профессиональной деятельности.

Таким образом, данная рабочая программа учебной дисциплины «Компьютерная графика» может быть рекомендована для применения в учебном процессе по специальности 09.02.05 Прикладная информатика (по отраслям).

Рецензент: Зам. генерального директора ООО «Армакс» \_\_\_\_\_\_\_\_\_\_\_\_\_\_\_ С.П. Николаенко

(подпись)

М.П.

Дата \_\_\_\_\_\_ 31.08.2016 г.

#### **РЕЦЕНЗИЯ**

#### **на рабочую программу учебной дисциплины «Компьютерная графика» для специальности 09.02.05 Прикладная информатика (по отраслям), составленную преподавателем В.В. Бобрышевой**

Настоящая рабочая программа составлена в соответствии с Федеральным государственным образовательным стандартом среднего профессионального образования по специальности 09.02.05 Прикладная информатика (по отраслям), утвержденным приказом Министерства образования и науки РФ от 13.08.2014 г. № 1001.

В программе определены область применения, место учебной дисциплины в структуре ППССЗ, цели и задачи учебной дисциплины, требования к результатам освоения дисциплины.

Рабочая программа закладывает основы знаний об основных понятиях машинной графики, основных операциях редактирования изображений.

Использование данной рабочей программы формирует у обучающихся представление о назначении САПР, правилах техники безопасности при работе на плоттере.

Помимо этого, обучающиеся в процессе освоения дисциплины приобретают навыки работы на ПК с графическими возможностями, на плоттере и лазерном принтере.

Программа рассчитана на 102 максимальных часа, из них обязательная аудиторная нагрузка составляет 68 часов, и 34 часа отдается на самостоятельную работу.

Преподавателем составлен тематический план и содержание учебной дисциплины, определены условия реализации учебной дисциплины, включающие:

-требования к минимальному материально-техническому обеспечению;

-информационное обеспечение обучения (перечень рекомендуемых учебных изданий, Интернет-ресурсов, дополнительной литературы).

Рабочая программа учебной дисциплины ориентирована на формирование общих и профессиональных компетенций, а так же на подготовку обучающихся к использованию полученных знаний и умений в своей профессиональной деятельности.

Данная рабочая программа учебной дисциплины «Компьютерная графика» может быть рекомендована для применения в учебном процессе по специальности 09.02.05 Прикладная информатика (по отраслям).

Рецензент: преподаватель ФГБОУ ВО «Курский государственный университет», колледж коммерции, технологий и сервиса  $\overline{\phantom{a_{\rm min}}\phantom{a_{\rm min}}\phantom{a_{\rm min}}\phantom{a_{\rm min}}\phantom{a_{\rm min}}\phantom{a_{\rm min}}\phantom{a_{\rm min}}\phantom{a_{\rm min}}\mathrm{Here}$ бецкая В.И.

Дата 31.08.2016 г.

#### **АННОТАЦИЯ**

#### **рабочей программы учебной дисциплины Компьютерная графика** по специальности **09.02.05 Прикладная информатика (по отраслям)** уровень подготовки - базовый **Квалификация техник-программист**

#### **1. Область применения программы:**

Рабочая программа учебной дисциплины является частью ОПСПО ППССЗ в соответствии с ФГОС по специальности 09.02.05 Прикладная информатика (по отраслям). Рабочая программа учебной дисциплины может быть использована при разработке программ дополнительного профессионального образования в сфере экономической деятельности.

#### **2. Место дисциплины в структуре ППССЗ:**

Дисциплина входит в общепрофессиональные дисциплины профессионального цик-

ла. **ны:**

# **3. Цели и задачи дисциплины - требования к результатам освоения дисципли-**

В результате изучения обязательной части цикла обучающийся должен:

#### **уметь:**

- пользоваться пакетом графических программ
- работать на ПК с графическими возможностями, на плоттере и лазерном принтере
- пользоваться учебной системой «Компас-график» машинной графикой с элементами расчета
	- пользоваться имеющимися дополнительными библиотеками
	- выполнять построение деталей любого типа;

#### **знать:**

- основные понятия машинной графики
- основные операции редактирования изображений
- назначение САПР
- правила техники безопасности при работе на плоттере.

#### **4. Общие количество часов на освоение программы дисциплины:**

максимальной учебной нагрузки - 102 часа, в том числе:

обязательной аудиторной учебной нагрузки обучающегося 68 часов;

самостоятельной работы обучающегося 34 часа.

В рабочей программе представлены:

- результаты освоения учебной дисциплины;
- структура и содержание учебной дисциплины;
- условия реализации программы учебной дисциплины;
- контроль и оценка результатов освоения учебной дисциплины.

Содержание рабочей программы учебной дисциплины полностью соответствует содержанию ФГОС по специальности 09.02.05 Прикладная информатика (по отраслям) и обеспечивает практическую реализацию ФГОС в рамках образовательного процесса.

**5. Вид промежуточной аттестации:** дифференцированный зачет.

**Разработчик:** В.В. Бобрышева, преподаватель ФГБОУ ВО «Курский государственный университет», колледж коммерции, технологий и сервиса